## **Ground Control**

Ground Control ist ein Echzeitstrategiespiel das praktisch vollkommen auf Wirtschaftsaufbau jeglicher Art verzichtet. Landeschiffe konfigurieren, Squads konfigurieren, und los gehts. Die frei schwänkbare Kamera finde ich ein gelungenes Interface, und die Grafik an sich ist für ihr Alter durchaus ansehnlich. Ich empfehle hier allerdings sich mit den Feinheiten der Einheiten im Singleplayer wenigstens in ein paar Missionen vertraut zu machen, da man im Prinzip nichts ausgleichen kann wenn man sich bei den Squads mal verkonft hat. Nur so viel: Schwere Hover-/Terradyns halten zwar ne Menge aus, aber sie sind verdammt lahmarschig. Und nicht jeder Einheitentyp kann auch Lufteinheiten angreifen.

## **Installation**

Das Spiel hat einen Kopierschutz (SecuRom 3.17). Um von einem CD-Image zu spielen braucht man also bei Daemon Tools die Emulation der Kopierschütze. CloneCD zur Erstellung eines Images bzw. einer Kopie hat sich in dieser Hinsicht als brauchbar erwiesen. Es kursieren diverse Patches, denen allen eins gemein ist: Sie gehen nur von der Version ab, für die sie gedacht sind und für die Sprache, für die sie gemacht wurden. Also ein Patch von Version 1.0.0.7 auf 1.0.1.1 geht auch nur um Version 1.0.0.7 rauf zu patchen, nicht aber zum Beispiel 1.0.0.8. Ebenso verweigert der Englische Patch sich bei einer Deutschen Installation und umgekehrt. Die neuste Version ist 1.0.1.1. Ansonsten wie immer: Installieren, patchen, dann ggf. Crack drüber. Letzteres macht allerdings erst Sinn, wenn man auch schon die Erweiterung installiert hat – außer man will sie gar nicht haben. Gibt 15 neue Missionen und ein paar Einheiten mehr, nebst neuen Maps. Dabei wird auch (außer man hat es abgewählt) eine Verknüpfung angelegt, die die Erweiterung startet. Die Erweiterung Dark Conspiracy ist aber, technisch gesehen, nur ein Mod. Sie kommt also nicht mit einer eigenen Binary daher, oder so, sondern wird mit der üblichen GC.exe mit gestartet. Die Verknüpfung ist entsprechend gestaltet, dass dann nicht das normale GC, sondern die Erweiterung gestartet wird. Die Start-Parameter, um den Mod zu laden sehen so aus:

Pfad\zu\gc.exe -mod DARKCONS

Die Verknüpfung macht im Wesentlichen nichts anderes. Aber sollte die mal abhanden kommen, kann man sie mit den Start-Parametern selbst anlegen. Cracks gehen entsprechend nicht nur mit dem Grundspiel, sondern auch mit der Erweiterung.

## **Netzwerk**

Für Internet-Spiele wären die Ports 15001, 15101, 15200, 20000-21000, und 25000-25499 (TCP + UDP) freizugeben. Das ist allerdings relativ sinnbefreit, weil es keine Dedicated-Server mehr gibt, weil die WON-Server inzwischen abgeschalten wurden. Es gehen daher nur noch LAN-Spiele. Es kursiert auch ein Dedicated-Server im Internet, der sich allerdings ebenfalls auf den nicht mehr existenten WON-Servern melden würde. Kann man also vergessen. Direkte IP-Eingaben gehen nicht, sodass dieser Decicated auch relativ wenig Sinn hat. Was es aber geben soll, ist die Möglichkeit, über

[GameRanger](https://mwohlauer.d-n-s.name/wiki/doku.php?id=games:gameranger) Spiele über's Internet zu starten. Das ist aber noch nicht praktisch getestet worden. Angeblich wird aber relativ rege (für das Alter des Spiels) gespielt.

## **Weblinks**

- **[GC Veterans](https://gcvets.wordpress.com/new-players/#)**
- [Noch ein paar GC-Files](ftp://ftp.gamers.org/pub/mirrors/ftp.gamesdomain.co.uk/patches/pc/3dcard-patches/g/)
- [Ein anderes Wiki zu GC](http://groundcontrol.wikia.com/wiki/Ground_Control_Wiki)
- [Wikipedia zu GC](https://de.wikipedia.org/wiki/Ground_Control)

[Zurück zur Games-Datenbank](https://mwohlauer.d-n-s.name/wiki/doku.php?id=games:gamesdatenbank)

From: <https://mwohlauer.d-n-s.name/wiki/> - **mwohlauer.d-n-s.name / www.mobile-infanterie.de**

Permanent link: **[https://mwohlauer.d-n-s.name/wiki/doku.php?id=games:ground\\_control&rev=1453720417](https://mwohlauer.d-n-s.name/wiki/doku.php?id=games:ground_control&rev=1453720417)**

Last update: **2016-01-25-12-13**

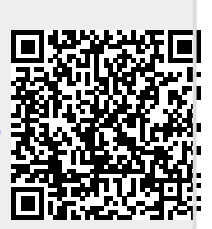